# **CAPÍTULO IV**

# **ANÁLISIS ESTADÍSTICO Y CAPACIDAD DEL PROCESO**

#### **4.1. Introducción**

El presente capítulo tiene como objeto principal determinar la capacidad del proceso, para identificar si es capaz o no, es decir, detectar si la variabilidad del producto resultante es pequeña o no y si cumple con los requerimientos del cliente.

Para ello primero hay de determinar la función de distribución de los datos, lo cual se aplica la prueba de bondad de ajuste de Kolmogorov – Smirnov.

Como herramienta estadística que se aplica en este estudio para identificar las variables que tienen la mayor variabilidad de los datos se utiliza el análisis de componentes principales.

Además en este capítulo se realiza el análisis estadístico descriptivo de las variables de los datos de la muestras.

## **4.2. Análisis Estadístico**

La muestra estudiada corresponden a las variables X´s definidas para el proyecto, sin embargo se tiene que mencionar que estas variables están relacionadas con el número de solicitudes de compras y el número de ítems, debido a que los tiempos dependen del volumen de solicitudes de compras y la cantidad de los ítems.

Analizando se tiene:

#### ¾ **Número de solicitudes de compras diarias**

Esta variable presenta el número de solicitudes de compras generadas diariamente por los clientes internos de la empresa y cuyo promedio es de 13 solicitudes diarias con una desviación de +/- 5.73.

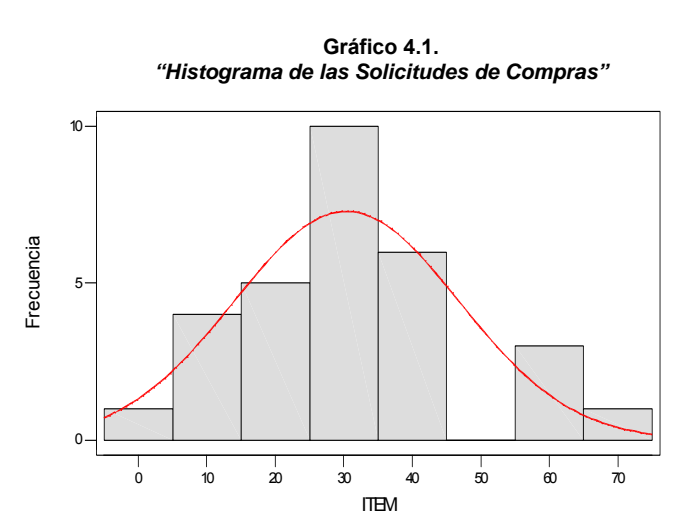

**Solicitudes de Compras**  Media 13 Desv. Estándar 15.73 Varianza 32.89 Mediana 1.35 Mínimo 1 Máximo 22 Rango 21  $Sesgo$   $-0.35$ Kurtosis **-0.53** N 30 *"Parámetros de las Solicitudes de Compras"* 

**Tabla 4.1.** 

*Fuente: Empresa de Químicos Elaborado por: O. Franco, J. Hernández, A. Méndez* 

#### ¾ **Número de ítems por cada solicitud de compra**

Analizando esta variable se determina que cada solicitud de compra está conformada por 30 ítems en promedio con una desviación de 16 ítems. También se tiene que el máximo número de ítems en una solicitud de compra emitida durante el periodo de estudio fue 66.

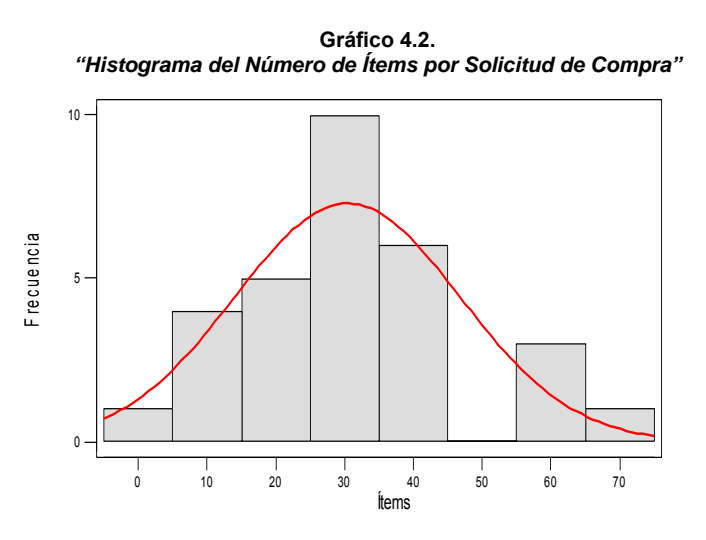

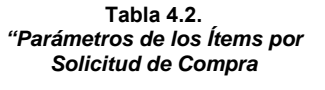

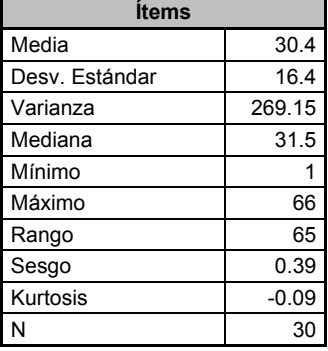

## **4.2.1. Estadística Descriptiva de las variables de estudio**

En esta sección se determina la estadística descriptiva de las variables críticas del estudio X´s, para asegurar la normalidad<sup>1</sup> de los datos se trabaja con los tiempos promedios diarios de cada variable, es decir, se sumó el tiempo medido en cada una de ellas y se dividió para el total de órdenes de compras generadas en ese día. Cabe indicar que la unidad de medida en la toma de datos es en minutos.

*Fuente: Empresa de Químicos Elaborado por: O. Franco, J. Hernández, A. Méndez* 

 <sup>1</sup> Teorema del Límite Central [5]

#### ¾ **X1: Tiempo promedio de revisión de la solicitud de compra**

Al analizar esta variable se establece que el Coordinador de Compras se toma en promedio 210 minutos (3 horas y media) en revisar 13 solicitudes de compras con 30 ítems cada una en promedio; con una desviación estándar de +/- 211 minutos (3 horas y media).

Se tiene que se revisa en promedio 4 solicitudes de compras con 30 ítems cada por hora.

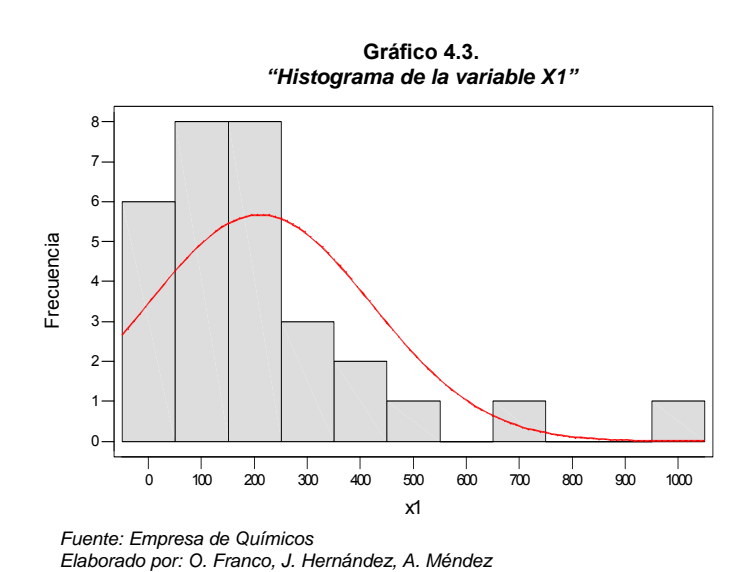

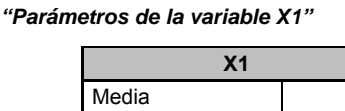

**Tabla 4.3.** 

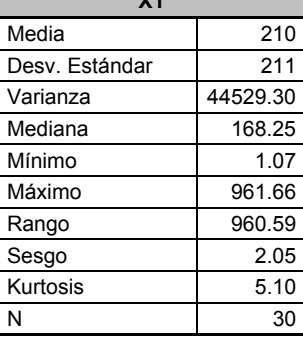

En el gráfico 4.3 y tabla 4.3 se presenta los parámetros y el histograma de frecuencias de la variable X1 respectivamente.

#### ¾ **X2: Tiempo promedio de corrección de la solicitud de compra**

En esta variable se establece que el tiempo promedio de corrección o rectificación de 13 solicitudes de compras con 30 ítems cada una en promedio es de 264.93 minutos (4 horas con 42 minutos) con una desviación estándar de +/- 262 minutos (4 horas con 37 minutos). Por lo tanto, se corrigen en promedio 3 solicitudes de compras con 30 ítems por hora.

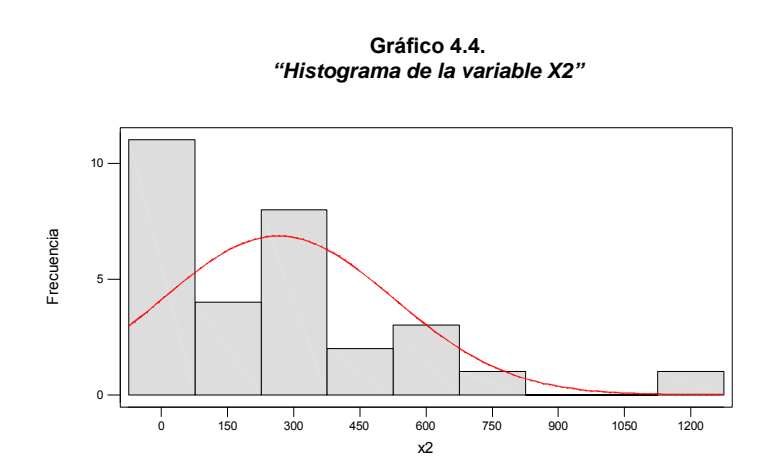

**Tabla 4.4.**  *"Parámetros de la variable X2"* 

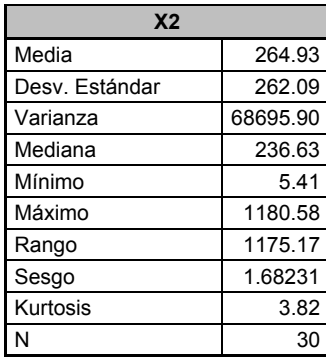

*Fuente: Empresa de Químicos Elaborado por: O. Franco, J. Hernández, A. Méndez* 

> En el gráfico 4.4 y tabla 4.4 se presenta los parámetros y el histograma de frecuencias de la variable X2 respectivamente.

#### ¾ **X3: Tiempo promedio de cotización de la solicitud de compra**

Analizando esta variable se obtiene que para realizar la cotización de 13 solicitudes de compras con 30 ítems cada una en promedio se requiere de 256.41 minutos (4 horas con 27 minutos) en promedio con una desviación estándar de +/- 298.66 minutos (5 horas aproximadamente).

Se concluye que el Coordinador de Compras en una hora en promedio cotiza 3 solicitudes de compras en promedio.

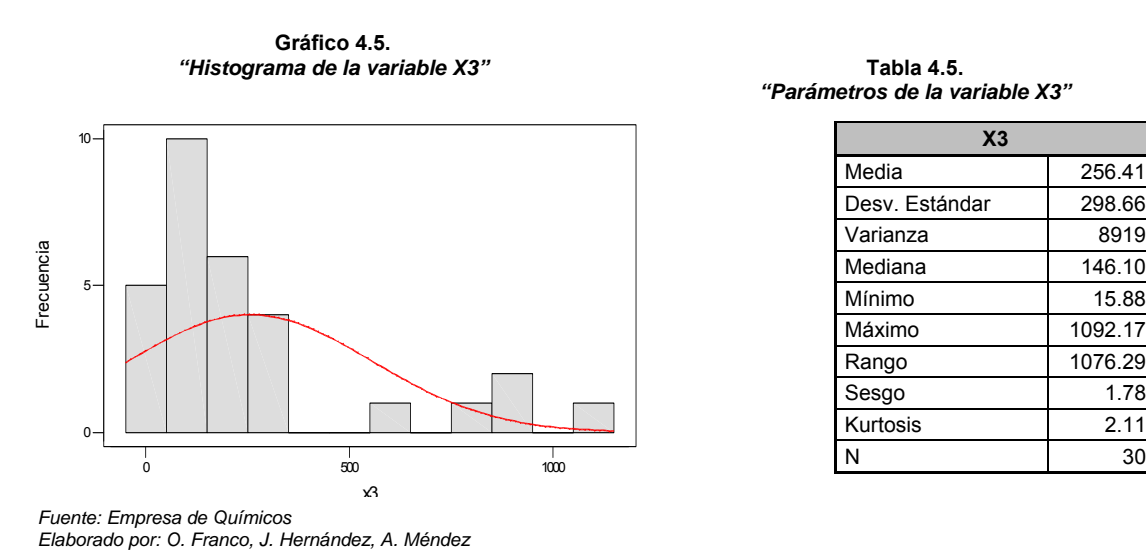

*"Parámetros de la variable X3"* 

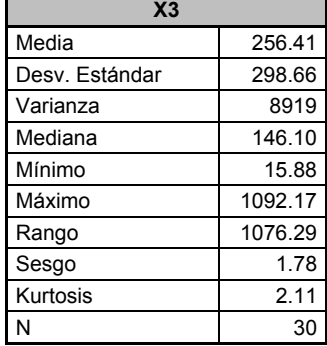

En el gráfico 4.5 y tabla 4.5 se presenta los parámetros y el histograma de frecuencias de la variable X3 respectivamente.

#### ¾ **X4: Tiempo promedio de elaboración de orden de compra**

Al analizar esta variable se establece que el Coordinador de Compras se toma en promedio 278.78 minutos (5 horas con 5 minutos) en elaborar una orden de compra por cada solicitudes de compras solicitada, es decir que genera 13 órdenes de compras con 30 ítems cada una en promedio; con una desviación estándar de +/- 300.50 minutos (5 horas).

Así se tiene que en promedio se generan 3 órdenes de compras con 30 ítems por hora.

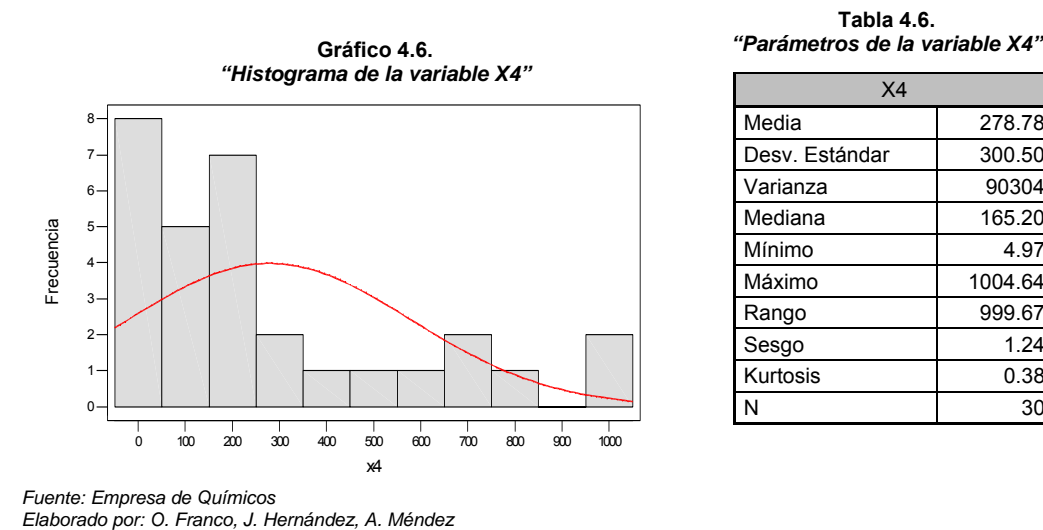

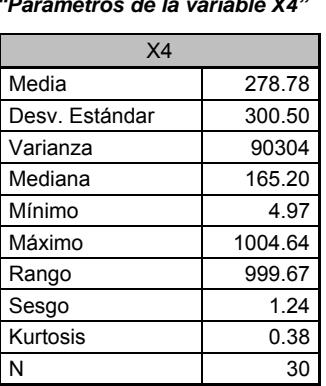

**Tabla 4.6.** 

En el gráfico 4.6 y tabla 4.6 se presenta los parámetros y el histograma de frecuencias de la variable X3 respectivamente.

#### ¾ **X5: Tiempo promedio de aprobación de orden de compra**

En esta variable se establece que el tiempo promedio de aprobación de 13 órdenes de compras con 30 ítems cada una en promedio por parte del gerente de la planta es de 263.54 minutos (4 horas con 39 minutos) con una desviación estándar de +/- 259.49 minutos (4 horas con 32 minutos).

Tenemos que se aprueban en promedio 3 solicitudes de compras con 30 ítems por hora.

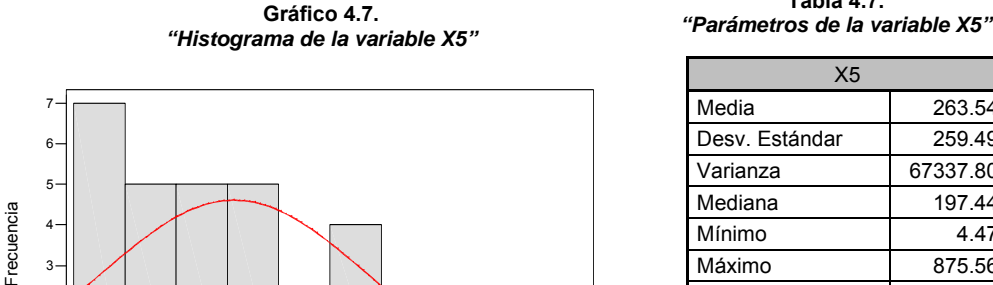

0 100 200 300 400 500 600 700 800 900

x5

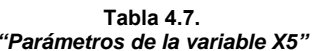

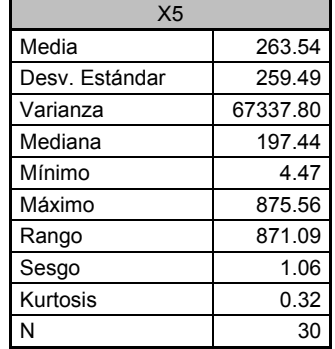

*Fuente: Empresa de Químicos Elaborado por: O. Franco, J. Hernández, A. Méndez* 

> En el gráfico 4.7 y tabla 4.7 se presenta los parámetros y el histograma de frecuencias de la variable X5 respectivamente.

# ¾ **X6: Tiempo promedio de la entrega del producto por parte del proveedor a la empresa**

Analizando esta variable se obtiene que el tiempo promedio en entregar el producto por parte del proveedor a la empresa es de 4883.92 minutos (10 días) con una desviación estándar de +/- 1164.23 minutos (2 días y medio) de acuerdo al número de órdenes de compras generadas.

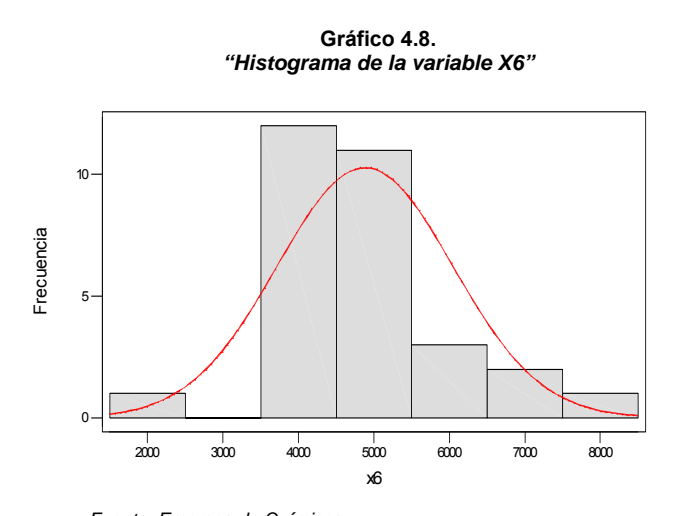

**Tabla 4.8.**  *"Parámetros de la variable X6"* 

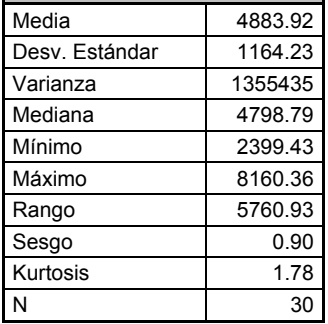

En el gráfico 4.8 y tabla 4.8 se presenta los parámetros y el histograma de frecuencias de la variable X6 respectivamente.

X6

*Fuente: Empresa de Químicos Elaborado por: O. Franco, J. Hernández, A. Méndez* 

#### ¾ **Y: Tiempo promedio Total de la entrega de las compras**

Analizando esta variable se obtiene que el tiempo promedio total de entrega de las compras es de 6157.60 minutos (13 días) con una desviación estándar de +/- 1792.19 minutos (4 días) de acuerdo al número de órdenes de compras generadas.

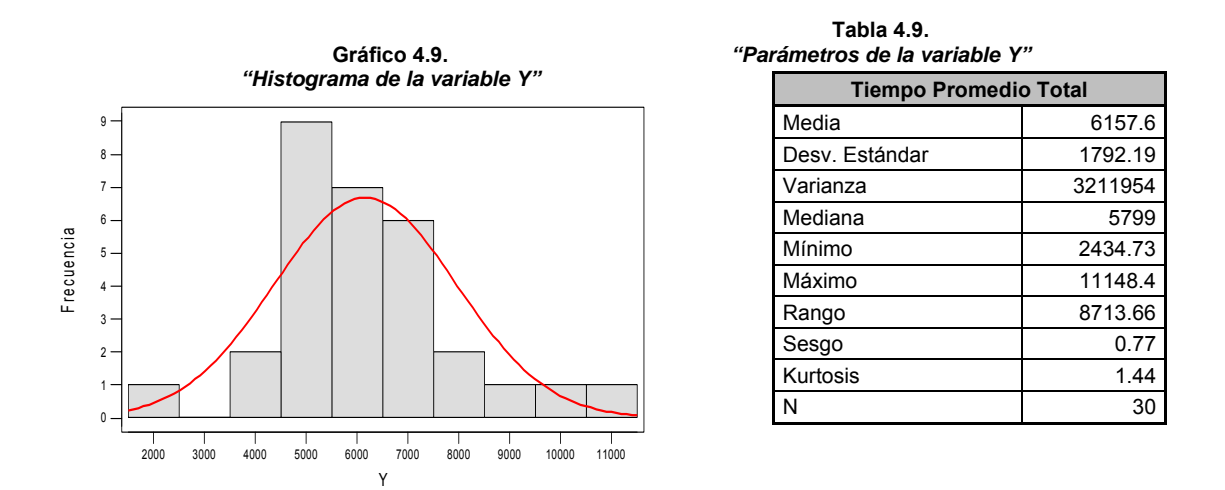

En el gráfico 4.9 y tabla 4.9 se presenta los parámetros y el histograma de frecuencias de la variable Y respectivamente.

#### **4.3. Capacidad del Proceso**

El proceso a controlar para este proyecto es la entrega de las compras de productos , en la sección 3.3.1 de este documento se define a la variable Y como una combinación lineal de variables X´s, siendo Y el tiempo total de la entrega de las compras.

Antes del cálculo de la capacidad del proceso se determina la función de distribución de la variable Y, por medio de la prueba de bondad de ajuste de Kolmogorov - Smirnov.

# **4.3.1. Prueba de Kolmogorov – Smirnov [5]**

Son pruebas no paramétricas que permite comparar la gráfica de la distribución empírica acumulada con la correspondiente gráfica de la función de densidad acumulada de la distribución teórica propuesta.

Si hay un acercamiento entre las gráficas existe una probabilidad de que la distribución teórica se ajusta a los datos.

Kolmogorov – Smirnov es una prueba de bondad de ajuste eficiente en muestras pequeñas, se fundamenta en la diferencia absoluta máxima (D) entre los valores de la distribución acumulada de una muestra de tamaño n y una distribución teórica determinada.

En este estudio se desea probar que los datos provienen de una distribución Normal, entonces las hipótesis<sup>2</sup> a contrastar en esta prueba de bondad de ajuste se define como:

H<sub>0</sub>: Y tiene una distribución que es 
$$
N(\bar{x}, s^2)
$$
  
vs.  
H<sub>1</sub>: No es verdad H<sub>0</sub>

donde:

 $\bar{x} = 6157.55^3$ , es la media aritmética de la muestra  $s^2=2470669,\!08^3$ , es la varianza de la muestra

El estadístico de contraste esta dado por:

$$
D = \underset{1 \leq i \leq n}{\text{sup}} \left| \widehat{F}_n(x_i) - F_0(x_i) \right|
$$

donde:

xi, es el i-ésimo valor observado en la muestra

 $\hat{\mathsf{F}}_{n}(\mathsf{x}_{i})$  , es un estimador de la probabilidad de observar valores menores o iguales que xi.

, es la probabilidad de observar valores menores o iguales que **F (x ) <sup>0</sup> <sup>i</sup>**  $x_i$  cuando  $H_0$  es cierta.

<sup>&</sup>lt;u>.</u><br><sup>2</sup> Prueba de Hipótesis [5]<br><sup>3</sup> La unidad de medida utilizada en este estudio para los datos es en minutos.

Es decir, D es la mayor diferencia absoluta observada entre la frecuencia acumulada de los datos y la frecuencia acumulada teórica, en este caso **<sup>F</sup> (x ) <sup>n</sup> <sup>i</sup>** <sup>ˆ</sup> de la distribución Normal $F_{0}(x_{i})$  .

 $\sum_{i=1}^{n}$  Find  $\sum_{i=1}^{n}$  **Find**  $\sum_{i=1}^{n}$   $\sum_{i=1}^{n}$  **Find i**  $\sum_{i=1}^{n}$  **Find i**  $\sum_{i=1}^{n}$  **Find i**  $\sum_{i=1}^{n}$  **Find i**  $\sum_{i=1}^{n}$  **Find i**  $\sum_{i=1}^{n}$  **Find i**  $\sum_{i=1}^{n}$  **Find i**  $\sum_{i=1}^{n}$  **Fi** D será pequeño; en cambio si la discrepancia sea mayor entre la distribución  $\hat{\mathbf{F}}_{\mathsf{n}}(\mathbf{x}_{\mathsf{i}})$  y la distribución teóric $\mathbf{\bar{x}}_{\mathsf{o}}(\mathbf{x}_{\mathsf{i}})$  , mayor será el valor de D.

Dado lo anterior, el criterio para la toma de decisión es:

Si  $D \leq D_{\alpha} \Rightarrow$  Aceptar H<sub>0</sub> Si **D** > **D**<sub>**a**</sub>  $\Rightarrow$  **Rechazar H**<sub>0</sub>

donde , el valor de **D**<sub>α</sub> se elige de de tal manera:

**P** (Rechazar H<sub>0</sub> / H<sub>0</sub> es cierta) = P ( **D** > **D**<sub>a</sub>Los datos siguen la distribución teórica, Normal) =  $\alpha$ 

Siendo  $\alpha$  el nivel de significancia de contraste.

Para el cálculo del estadístico D, debe obtenerse:

$$
D^{+} = \underset{1 \le i \le n}{\text{max}} \left\{ \frac{i}{n} - F_{0}(x_{i}) \right\}, \ D^{-} = \underset{1 \le i \le n}{\text{max}} \left\{ F_{0}(x_{i}) - \frac{i-1}{n} \right\}
$$

es decir,

$$
D = max\left\{ D^+, D^-\right\}
$$

A su vez, el valor del estadístico  $\;\;\;\mathsf{D}_\alpha$  depende del tipo de distribución y su fórmula está dada por:

$$
D_{\alpha} = \frac{C_{\alpha}}{k(n)}
$$

donde,  $C_{\alpha}$ y k(n) se encuentran tabuladas<sup>4</sup>.

Una vez definido la prueba de bondad de ajuste Kolmogorov - Smirnov, se procede a realizar los cálculos de la prueba<sup>5</sup> con los datos de la muestra, con lo que se puede determinar que los datos provienen de una distribución normal, dado que:

 $D_{\alpha}$  > 0.15 aproximadamente

y,

$$
D=0.121
$$

se cumple que  $\left.\mathsf{D}\!\leq\!\mathsf{D}_{\mathsf{a}^{\prime}}\right.$ por lo tanto no se puede rechazar la hipótesis nula ya que los datos provienen de una distribución normal. Lo que también se puede evidenciar en el gráfico 4.10.

 4 Tablas tabuladas de la Prueba de Bondad de Ajuste, Kolmogorov – Smirnov [5] 5 Para los cálculos de la prueba de bondad de ajuste se utilizó el software estadístico Minitab versión 13.0

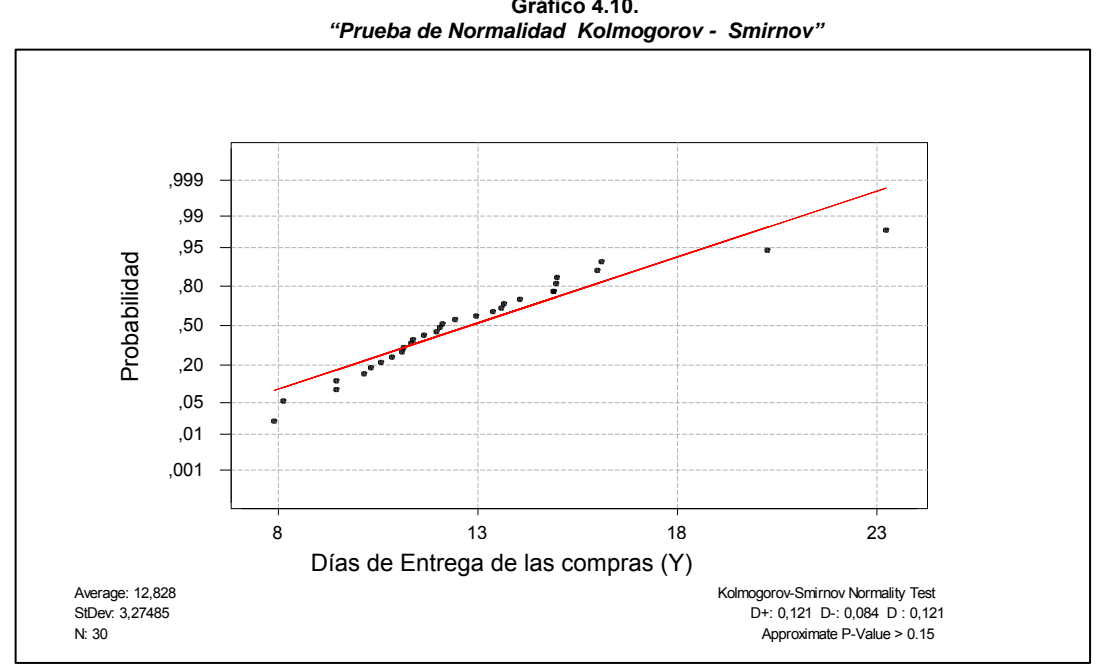

**Gráfico 4.10.** 

Una vez confirmado la normalidad de los datos de la variable Y (Tiempo promedio de la entrega de las compras), se procede a el cálculo de los indicadores del proceso.

## **4.3.2. Indicadores del Proceso**

Como primer paso se debe determinar el índice de capacidad potencial o esperado, debido a que se definió como meta que la entrega de las compras debe llegar en un tiempo menor o igual a 6 días, es decir, se considera un límite de especificación superior para el proceso como se especifica en la sección 3.2.1, el cual se denota como:

$$
CPU = \frac{LSE - \mu}{3\sigma}
$$

*Fuente: Empresa de Químicos Elaborado por: O. Franco, J. Hernández, A. Méndez*